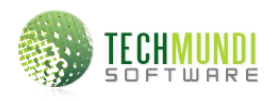

Layout de importação de **contas a receber**, padrão XML Software: **e-Suite::Financeiro** Responsável técnico: **Emerson A. Carneiro** Revisão: **11/01/2013, 11:00**

## **Definição do arquivo**

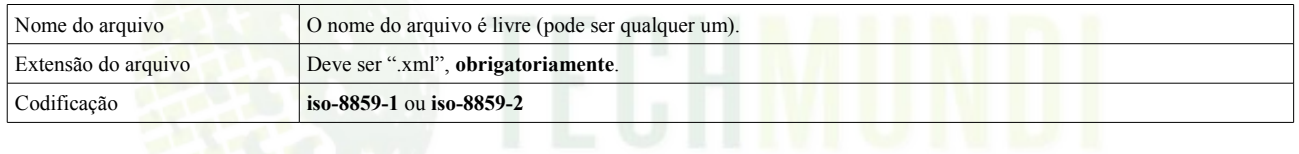

## **Tipos de dados**

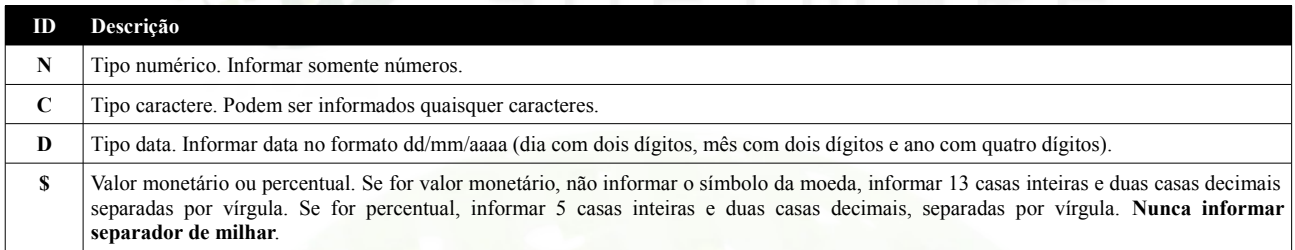

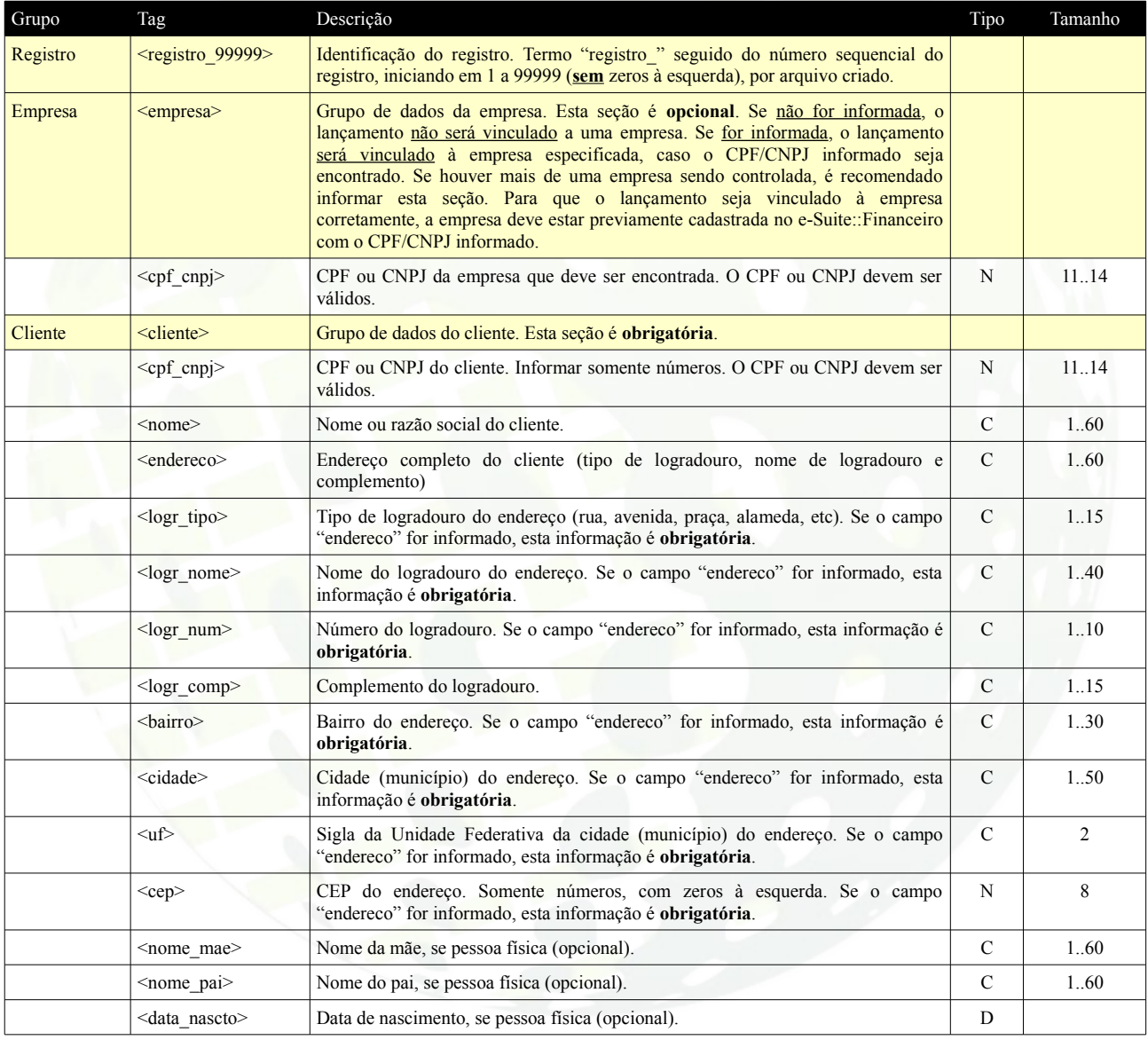

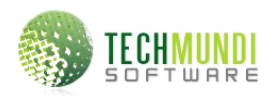

Layout de importação de **contas a receber**, padrão XML Software: **e-Suite::Financeiro** Responsável técnico: **Emerson A. Carneiro** Revisão: **11/01/2013, 11:00**

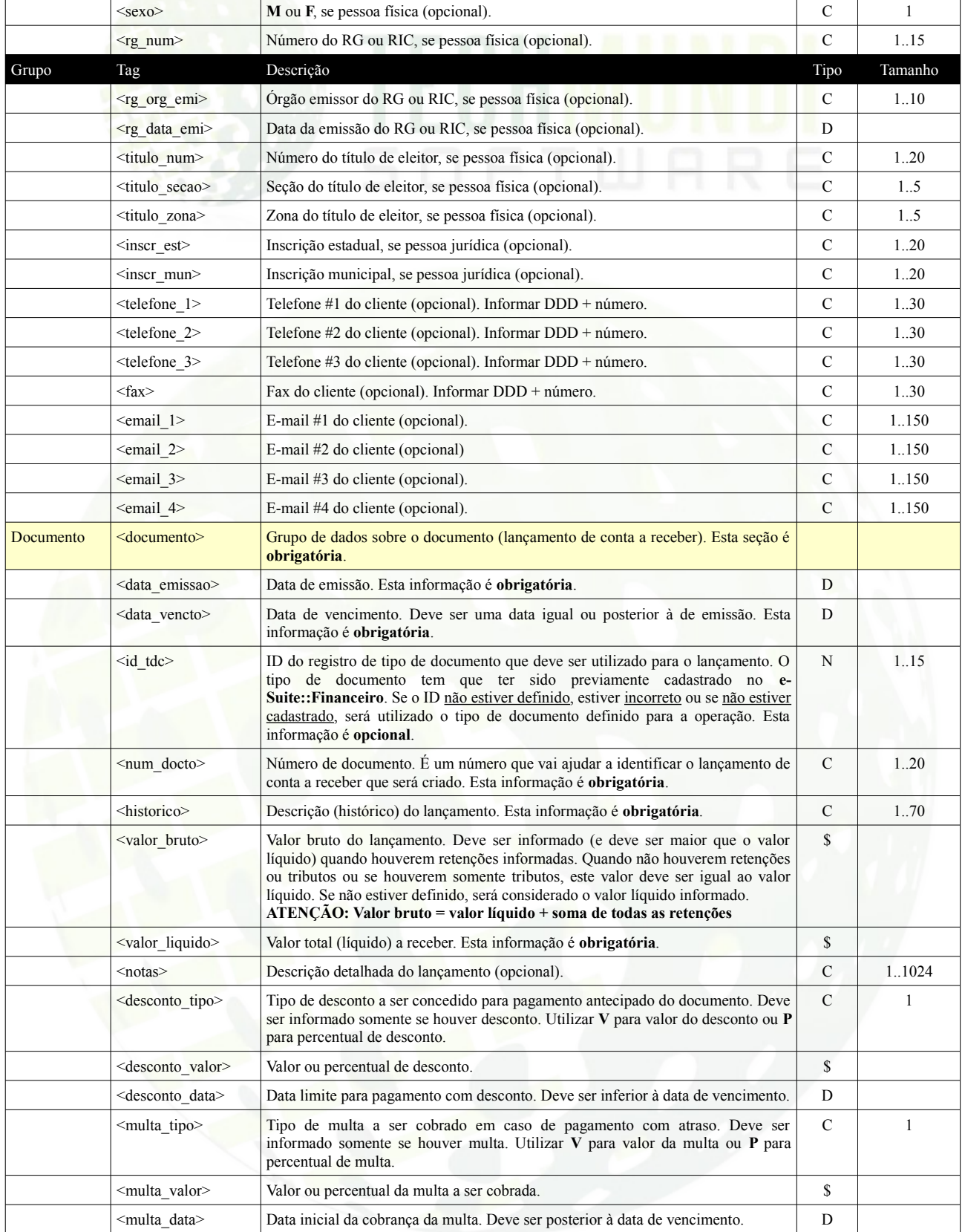

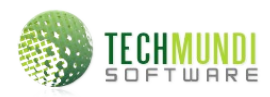

Layout de importação de **contas a receber**, padrão XML Software: **e-Suite::Financeiro** Responsável técnico: **Emerson A. Carneiro** Revisão: **11/01/2013, 11:00**

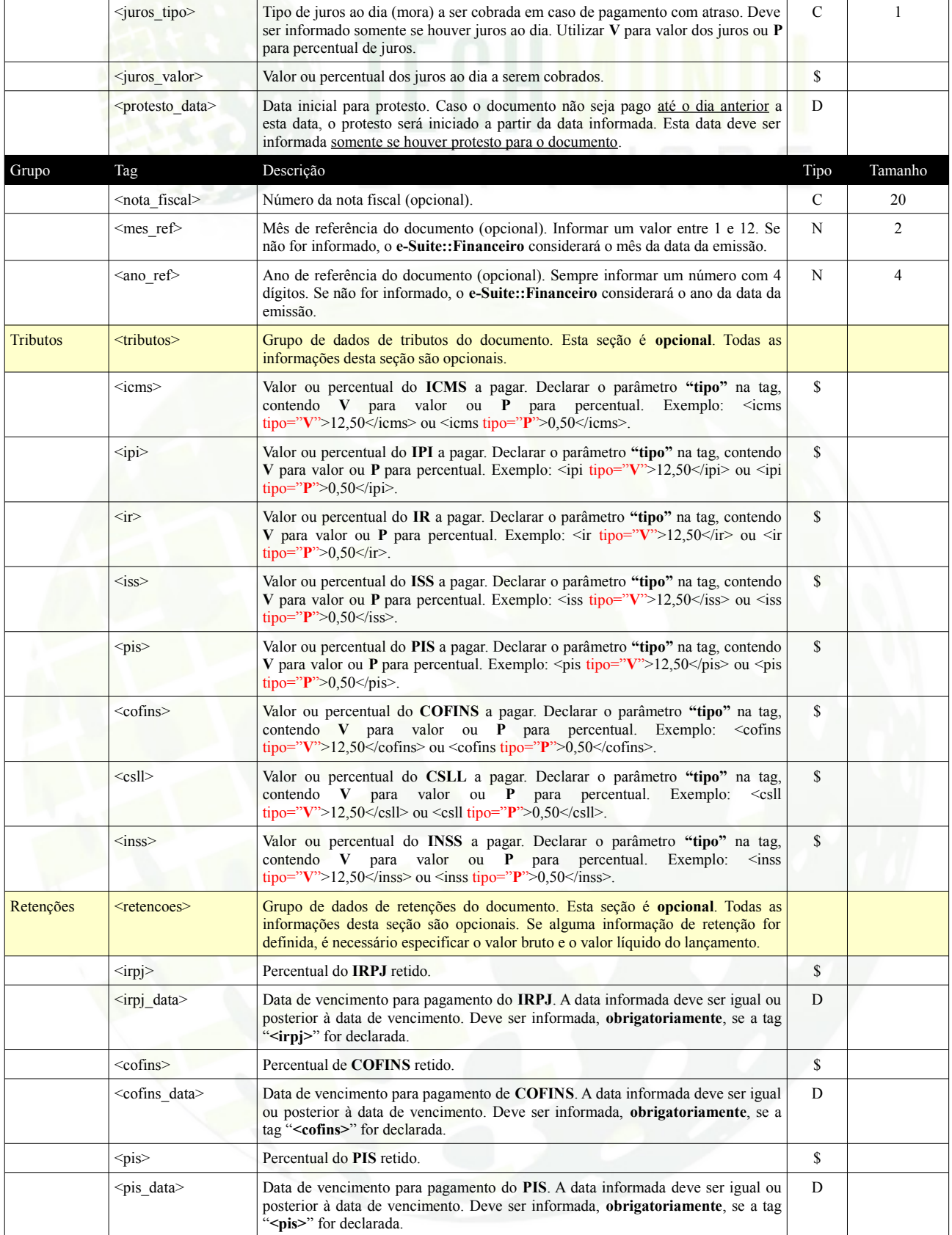

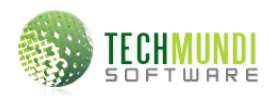

Layout de importação de **contas a receber**, padrão XML Software: **e-Suite::Financeiro** Responsável técnico: **Emerson A. Carneiro** Revisão: **11/01/2013, 11:00**

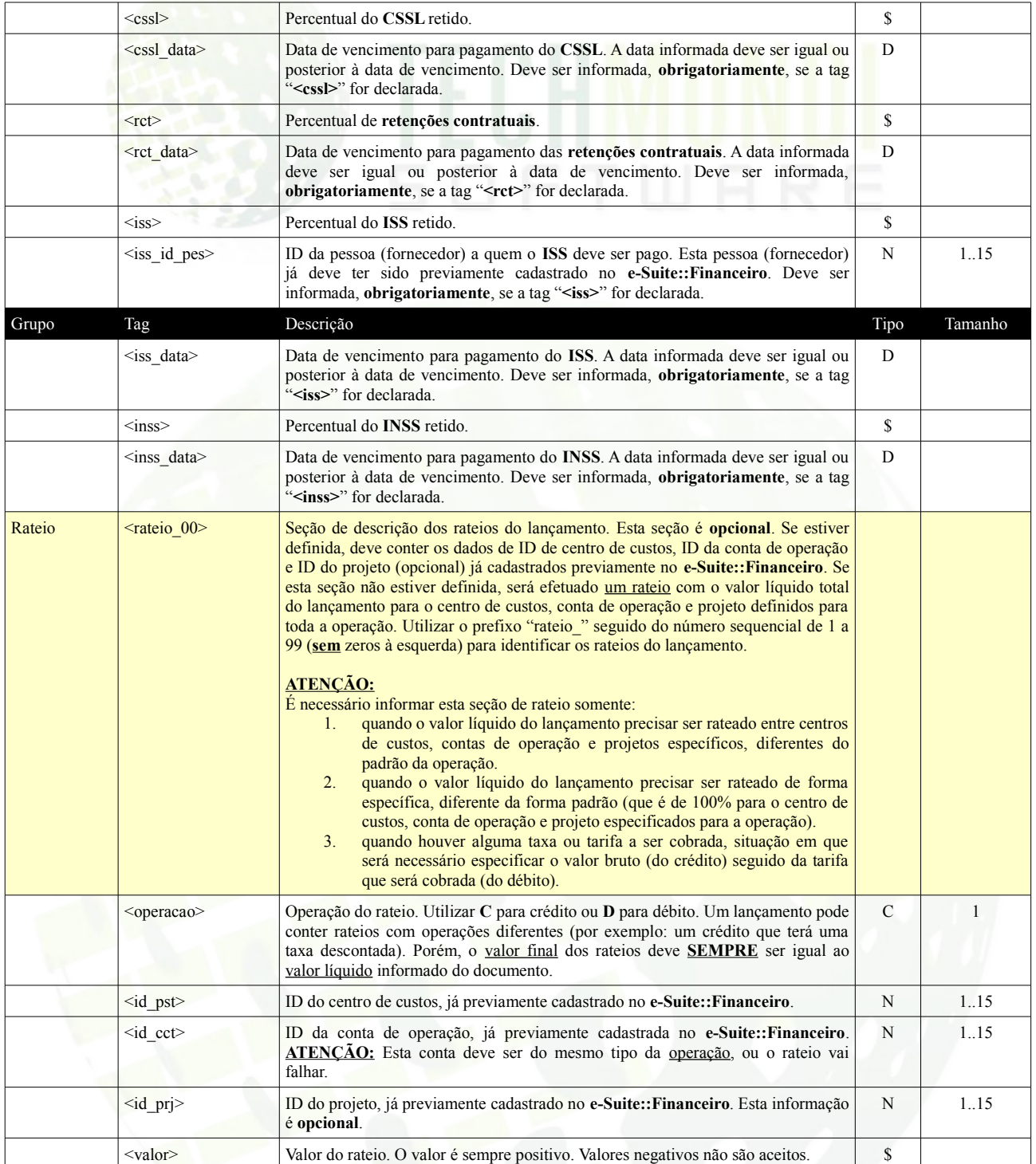

## **Exemplo de arquivo XML**

```
<?xml version="1.0" encoding="iso-8859-1" ?>
<registros>
       <registro_1>
              <empresa>
                      <cpf_cnpj>11111111111111</cpf_cnpj>
              </empresa>
```
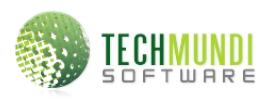

Layout de importação de **contas a receber**, padrão XML Software: **e-Suite::Financeiro** Responsável técnico: **Emerson A. Carneiro** Revisão: **11/01/2013, 11:00**

```
<cliente>
                         <cpf_cnpj>11111111111</cpf_cnpj>
                         <nome>Paciente Teste</nome>
                         <endereco>Rua Teste, 831 - apto 101</endereco>
                         <logr_tipo>Rua</logr_tipo>
                         <logr_nome>Teste</logr_nome>
                        <logr_num>831</logr_num>
                        <logr_comp>apto 101</logr_comp>
                         <bairro>Mooca</bairro>
                        <cidade>São Paulo</cidade>
                       <uf>SP</uf>
                       <cep>01110110</cep>
                         <data_nascto>04/05/1967</data_nascto>
                         <sexo>M</sexo>
                         <telefone_1>11 1145-9080</telefone_1>
                         <email 1>teste@hotmail.com</email 1>
                </cliente>
                <documento>
                         <data_emissao>22/12/2012</data_emissao>
                         <data_vencto>22/01/2013</data_vencto>
                         <historico>Exame check-up</historico>
                         <valor_bruto>125,00</valor_bruto>
                         <valor_liquido>119,00</valor_liquido>
                         <notas>Exame de rotina para checagem de pressão arterial.</notas>
                 </documento>
                <tributos>
                         <icms tipo="V">5,23</icms>
                         <iss tipo="P">0,70</iss>
                </tributos>
                 <retencoes>
                         <irpj>1,00</irpj>
                         <irpj_data>30/01/2013</irpj_data>
                </retencoes>
                <rateio_1>
                         <operacao>C</operacao>
                         <id_pst>2</id_pst>
                         \langle id\_cct \rangle290\langle /id\_cct \rangle\langleid_prj>3\langleid_prj>
                         <valor>125,00</valor>
                 \langlerateio 1>
                \overline{z}<operacao>D</operacao>
                         <id_pst>2</id_pst>
                         \langleid_cct>219\langle/id_cct>
                         \langle id_prpj\rangle3\langle id_prpj\rangle<valor>5,00</valor>
                \langle / rateio 2>
        </registro_1>
        <sub>registro</sub> 2></sub>
                <!-- informações do registro #2 -->
        \langle/registro 2>
        <sub>registro</sub> 3></sub>
                <!-- informações do registro #3 -->
        \langle/registro 3>
</registros>
```
## **Observações**

- Estas definições se referem a cada registro de conta a receber que deve ser importado pelo **e-Suite::Financeiro**.
- A operação deverá ser acessada manualmente. O sistema de importação não funciona de forma automática.
- O **tipo de documento**, o **centro de custos,** a **conta de operação** e o **projeto** (que é opcional), serão definidos na operação de importação de dados gerados existentes no **e-Suite::Financeiro**, para serem utilizados nos registros cujas informações não tenham sido especificadas em cada registro.
- A operação de importação vai apresentar, para cada registro, a informação de operação bem sucedida ou, em caso de erro, o erro que ocorreu, para que o ajuste seja providenciado no registro.
- O **e-Suite::Financeiro** vai apenas **adicionar** os registros. Qualquer **alteração** ou **exclusão** que sejam necessárias, devem ser feitas com as respectivas operações já existente no **e-Suite::Financeiro**.